## 3ds Max 9

3ds Max 9

- 13 ISBN 9787115213082
- 10 ISBN 7115213089

出版时间:2009-10

页数:202

版权说明:本站所提供下载的PDF图书仅提供预览和简介以及在线试读,请支持正版图书。

## www.tushu000.com

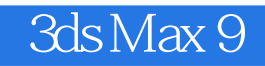

 $3d$ s Max 9  $-$ 

学校的用书。3ds Max是功能强大的三维动画设计软件,它在影视动画及广告制作、计算机游戏开发、

 $3d$ s Max 9  $3d$ s Max 9

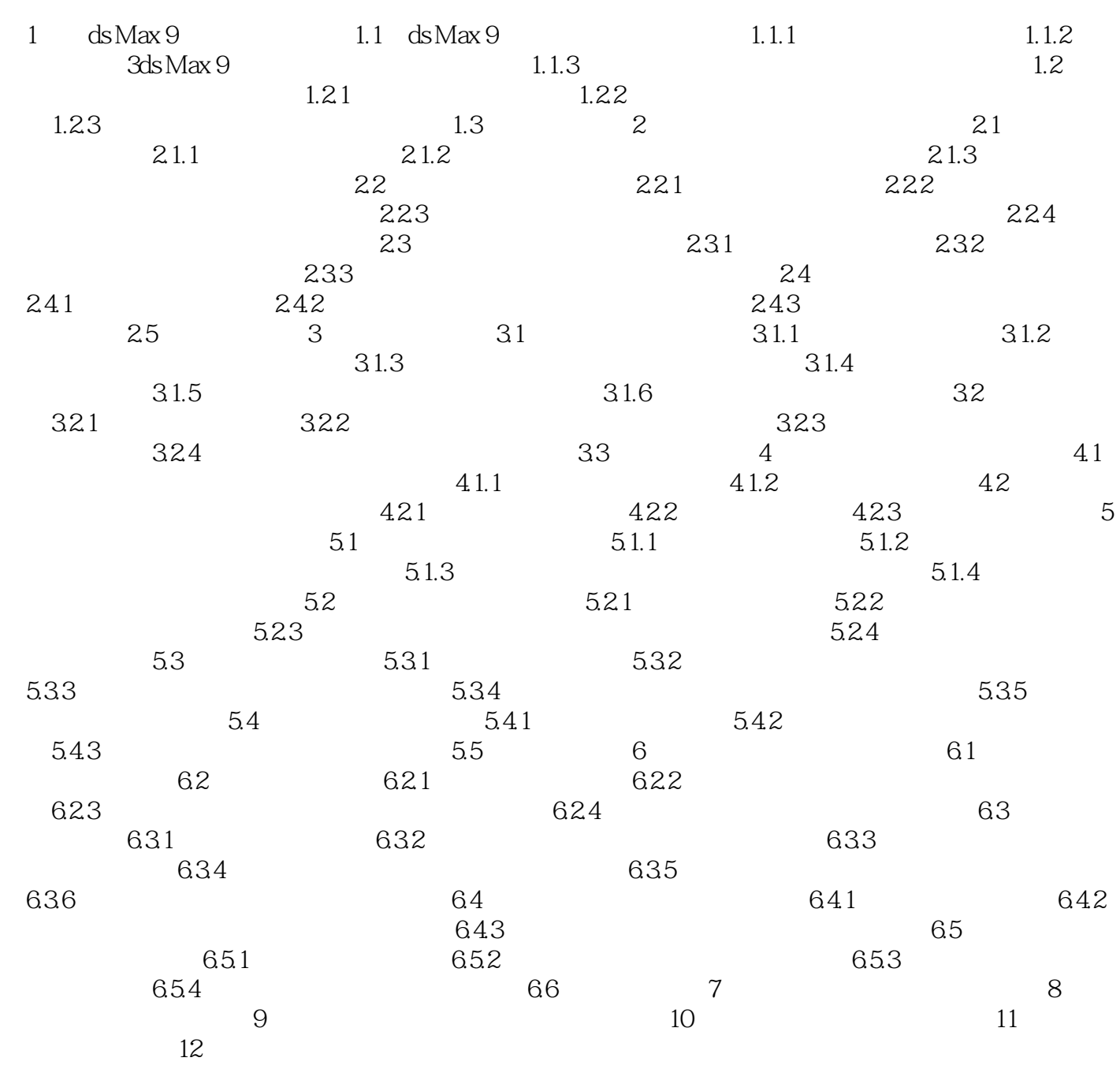

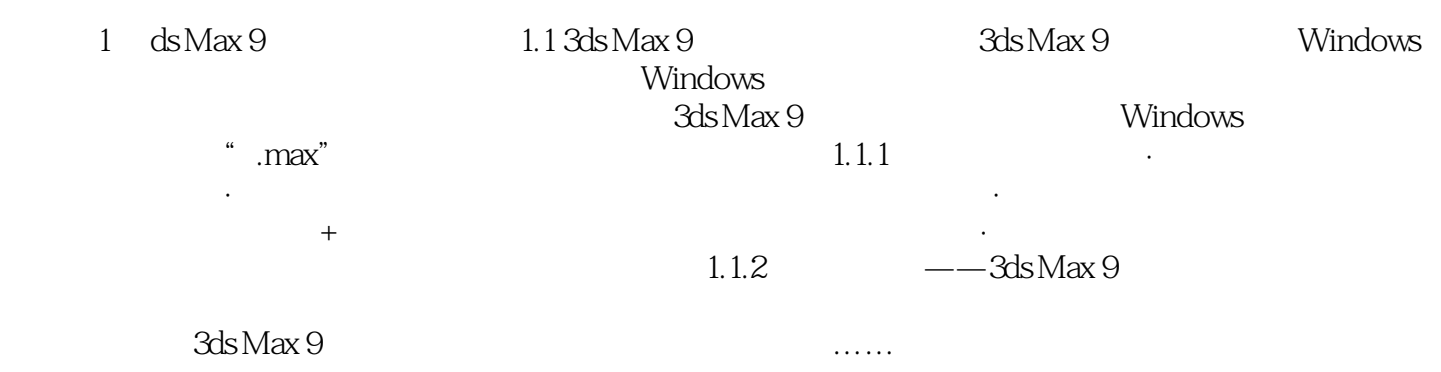

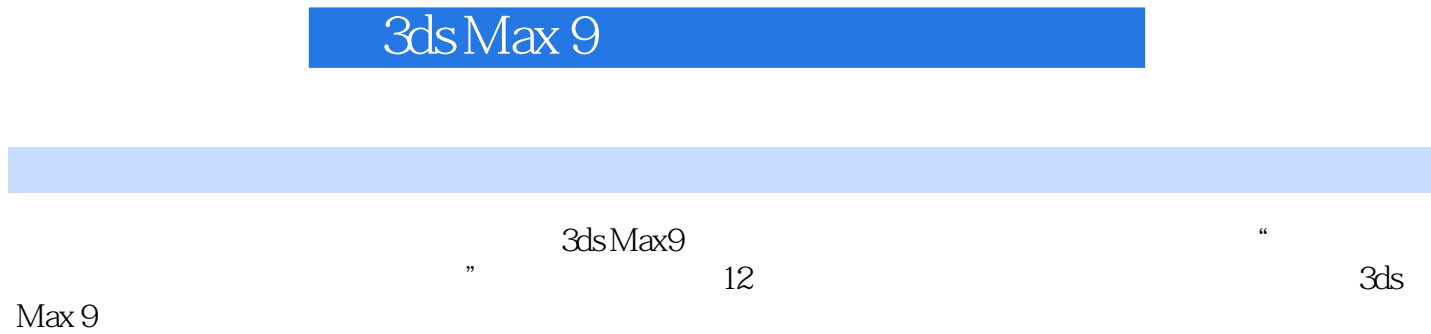

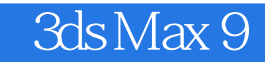

本站所提供下载的PDF图书仅提供预览和简介,请支持正版图书。

:www.tushu000.com